### **2.0. ORGANIZACIÓN DE LA MEMORIA**

### **2.1. Organización de la memoria de programa**

Los PIC16F882/883/884/886/887 tienen un contador de programa (PC) de 13bit, capaz de direccionar un espacio de memoria de programa de:

- 2K x 14bit (0000h-07FFh) para el PIC16F882
- 4K x 14bit (0000h-0FFFh) para el PIC16F883/PIC16F884
- 8K x 14bit (0000h-1FFFh) para el PIC16F886/PIC16F887

El acceso a una dirección por encima de estos límites provocará una envolvente dentro de los primeros 8K x 14bit del espacio de memoria. El vector de Reset se situa en la dirección 0000h y el de interrupción en 0004h. (ver Figuras 2-2 y 2-3).

#### **FIGURA 21: MAPA DE MEMORIA DE PROGRAMA Y PILA PARA EL PIC16F882**

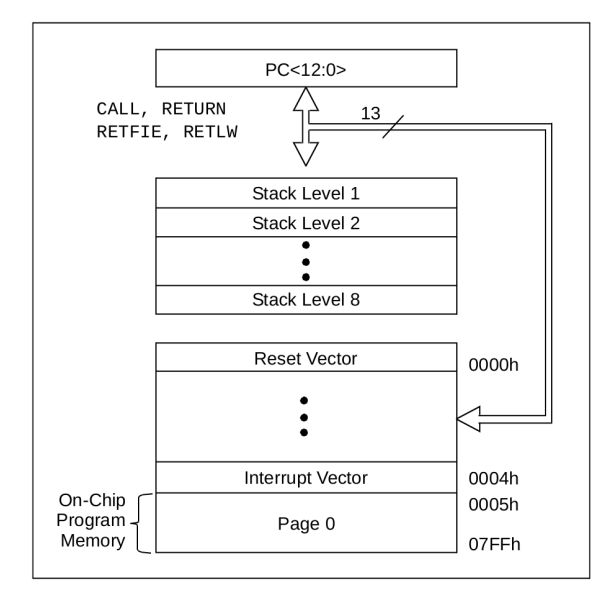

#### **FIGURA 22: MAPA DE MEMORIA DE PROGRAMA Y PILA PARA EL PIC16F883/PIC16F884**

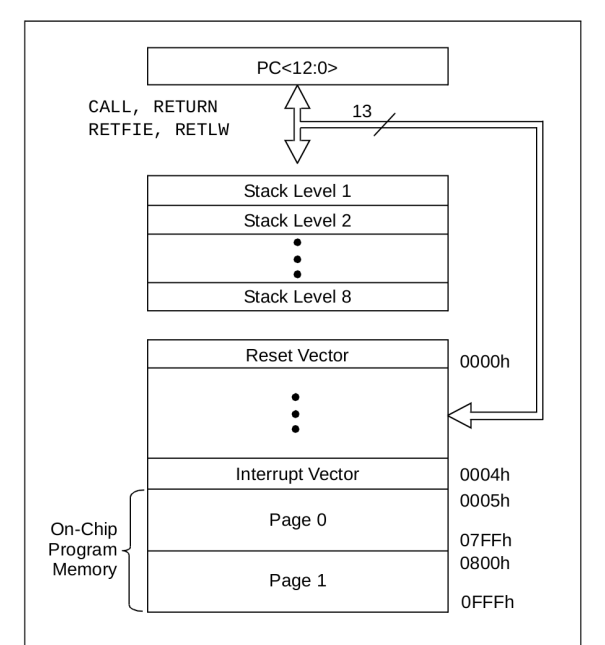

#### **FIGURA 23: MAPA DE MEMORIA DE PROGRAMA Y PILA PARA EL PIC16F886/PIC16F887**

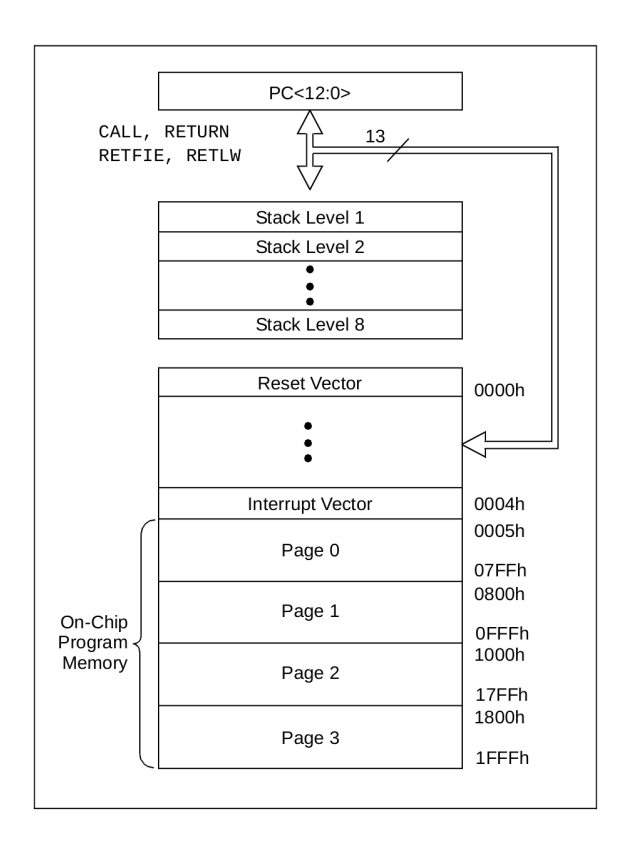

### **2.2. Organización de la memoria de datos**

La memoria de datos está repartida en cuatro bancos que contienen los Registros de Propósito General (GPR) y los Registros de Funciones Especiales (SFR). Los Registros de Funciones Especiales se encuentran en las primeras 32 posiciones de cada banco. Los Registros de Propósito General, implementados en memoria RAM, se encuentran en las últimas 96 posiciones de cada banco. Los Registros situados en F0h-FFh del banco 1, 170h-17Fh del Banco 2 y 1F0h-1FFh del Banco 3, se pueden utilizar desde 70h-7Fh del banco 0. El numero de Registros de Propósito General (GPR) existentes en cada banco dependen del dispositivo. Los detalles se muestran en las Figuras 2-5 y 2-6. El resto de direcciones de memoria RAM no existen como registros físicos y se leen como '0'. Los bits RP<1:0> del registro de estado (STATUS) son los bits selectores de banco:

#### RP1 RP0

- 0 0 Seleccionan el Banco 0
- 0 1 Seleccionan el Banco 1
- 1 0 Seleccionan el Banco 2
- 1 1 Seleccionan el Banco 3

#### 2.2.1. FICHERO DE REGISTROS DE PROPÓSITO GENERAL

El fichero de registros está organizados en:

- 128 x 8bit en el PIC16F882
- 256 x 8 en el PIC16F883/PIC16F884
- 368 x 8 en el PIC16F886/PIC16F887

Se puede acceder a cada registro directamente o, indirectamente a través del Registro de Selección del Fichero (FSR) (véase la sección **2.4 "Direccionamiento indirecto, registros INDF y FSR"**).

#### 2.2.2. REGISTROS DE FUNCIONES ESPECIALES

Los Registros de Funciones Especiales (SFR) son utilizados por la CPU y los periféricos para controlar las operaciones del dispositivo ( Ver Tabla 2-1) y están implementados en RAM estática. Pueden ser clasificados en dos grupos: del núcleo y de periféricos. En esta sección se describen los SFR pertenecientes al grupo del núcleo. Los pertenecientes al grupo de periféricos se describen en la sección dedicada a cada periférico y sus funciones.

**FIGURA 24: PIC16F882 REGISTROS DE FUNCIONES ESPECIALES (SFR)** File File File File Address Address Address Address Indirect addr. (1) Indirect addr. (1) Indirect addr. (1) 00h Indirect addr. <sup>(1)</sup> 80h 100h 180h TMR0  $01h$ OPTION REG 81h TMR<sub>0</sub> OPTION REG 181h 101h **PCL**  $02h$ PCL 82h PCL 102h PCL 182h **STATUS STATUS STATUS STATUS** 03h 83h 103h 183h **FSR** 04h **FSR** 84h **FSR** 104h **FSR** 184h **PORTA TRISA WDTCON SRCON**  $05h$ 85h 105h 185h **TRISB** PORTB 06h 86h **PORTB** 106h **TRISB** 186h **PORTC** 07h **TRISC** 87h CM1CON0 107h **BAUDCTL** 187h 08h 88h CM2CON0 108h **ANSEL** 188h PORTE 09h **TRISE** 89h CM2CON1 109h ANSELH 189h **PCLATH** 0Ah **PCLATH** 8Ah **PCLATH** 10Ah **PCLATH** 18Ah **INTCON** 0Bh **INTCON** 8Bh **INTCON** 10Bh **INTCON** 18Bh PIR1 0Ch PIE1 8Ch **EEDAT** 10Ch EECON1 18Ch  $EECON2<sup>(1)</sup>$ PIR<sub>2</sub> 0<sub>Dh</sub> PIE<sub>2</sub> 8Dh EEADR 10Dh 18Dh TMR1L **PCON** EEDATH Reserved 0Eh 8Eh 10Eh 18Eh TMR1H 0Fh **OSCCON** 8Fh **EEADRH** 10Fh Reserved 18Fh T1CON  $10h$ **OSCTUNE** 90h 110h 190h TMR2 SSPCON2  $11h$  $91h$ 111h 191h T<sub>2</sub>CON  $12h$ PR<sub>2</sub> 92h 112h 192h **SSPBUF**  $13h$ **SSPADD** 93h 113h 193h **SSPCON**  $14h$ **SSPSTAT** 94h 114h 194h CCPR1L  $15h$ **WPUB** 95h 195h 115h CCPR1H  $16h$ **IOCB** 96h 116h 196h **VRCON** CCP1CON  $17h$ 97h 117h 197h **RCSTA**  $18h$ **TXSTA** 98h 118h 198h **TXREG** 19h **SPBRG** 99h 119h 199h **RCREG** 1Ah **SPBRGH** 9Ah 11Ah 19Ah CCPR2L 1Bh PWM1CON 9Bh 11Bh 19Bh CCPR2H 1Ch **ECCPAS** 9Ch 11Ch 19Ch CCP2CON 1Dh **PSTRCON** 9Dh 11Dh 19Dh **ADRESH** 1Eh **ADRESL** 9Eh 19Eh 11Eh ADCON0 1Fh ADCON1 9Fh 11Fh 19Fh  $20h$ General A<sub>0</sub>h 120h 1A0h Purpose Registers General 32 Bytes **BFh** Purpose C<sub>O</sub>h Registers 96 Bytes EFh 16Fh 1EFh accesses F<sub>0</sub>h accesses 170h accesses 1F<sub>0</sub>h 70h-7Fh 70h-7Fh 70h-7Fh 7Fh FFh 17Fh 1FFh Bank 0 Bank 1 Bank 2 Bank 3

 $\Box$  Unimplemented data memory locations, read as '0'.

Note 1: Not a physical register.

**FIGURA 25: PIC16F883/PIC16F884 REGISTROS DE FUNCIONES ESPECIALES (SFR)**

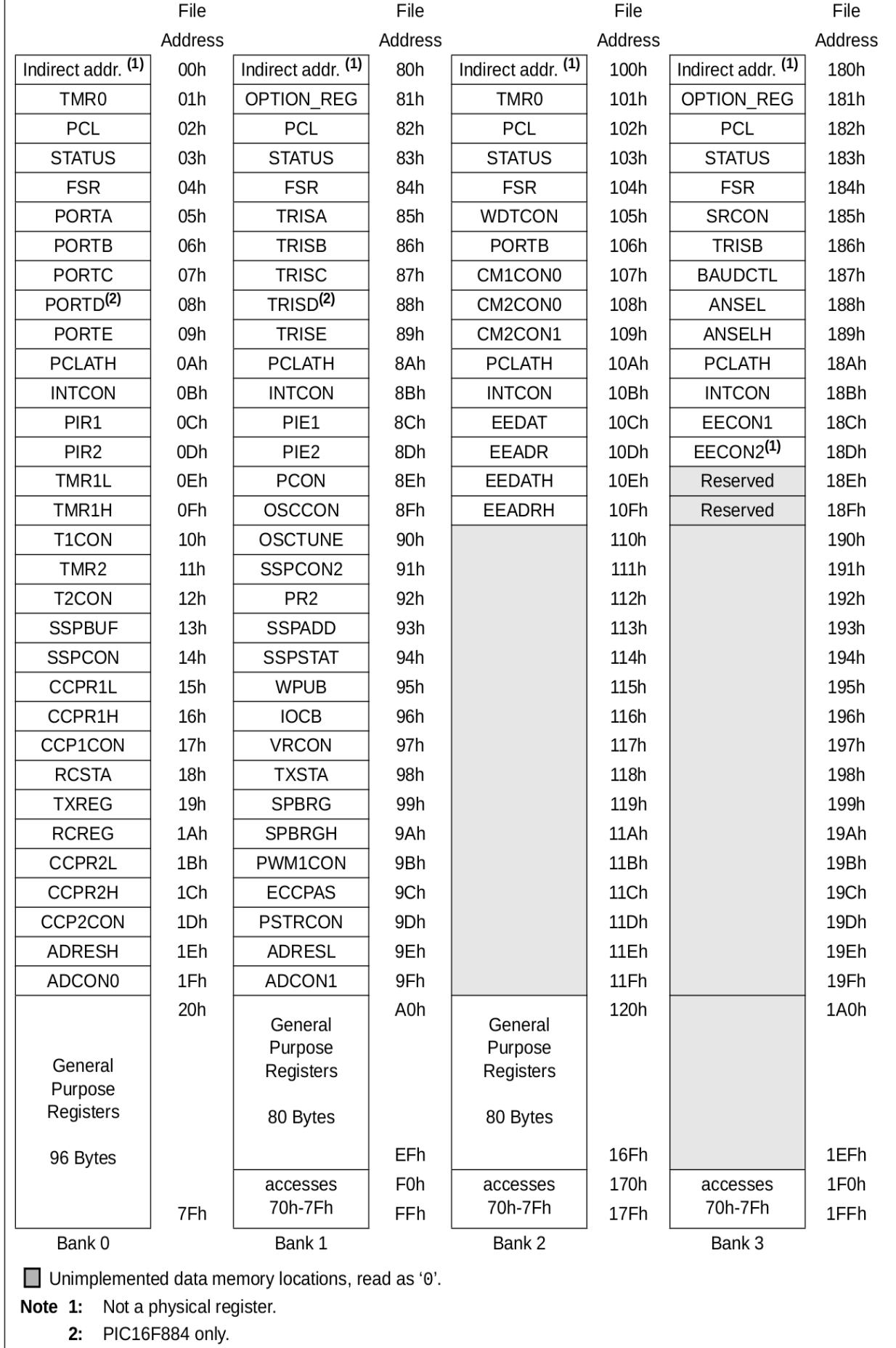

**FIGURA 26: PIC16F886/PIC16F887 REGISTROS DE FUNCIONES ESPECIALES**

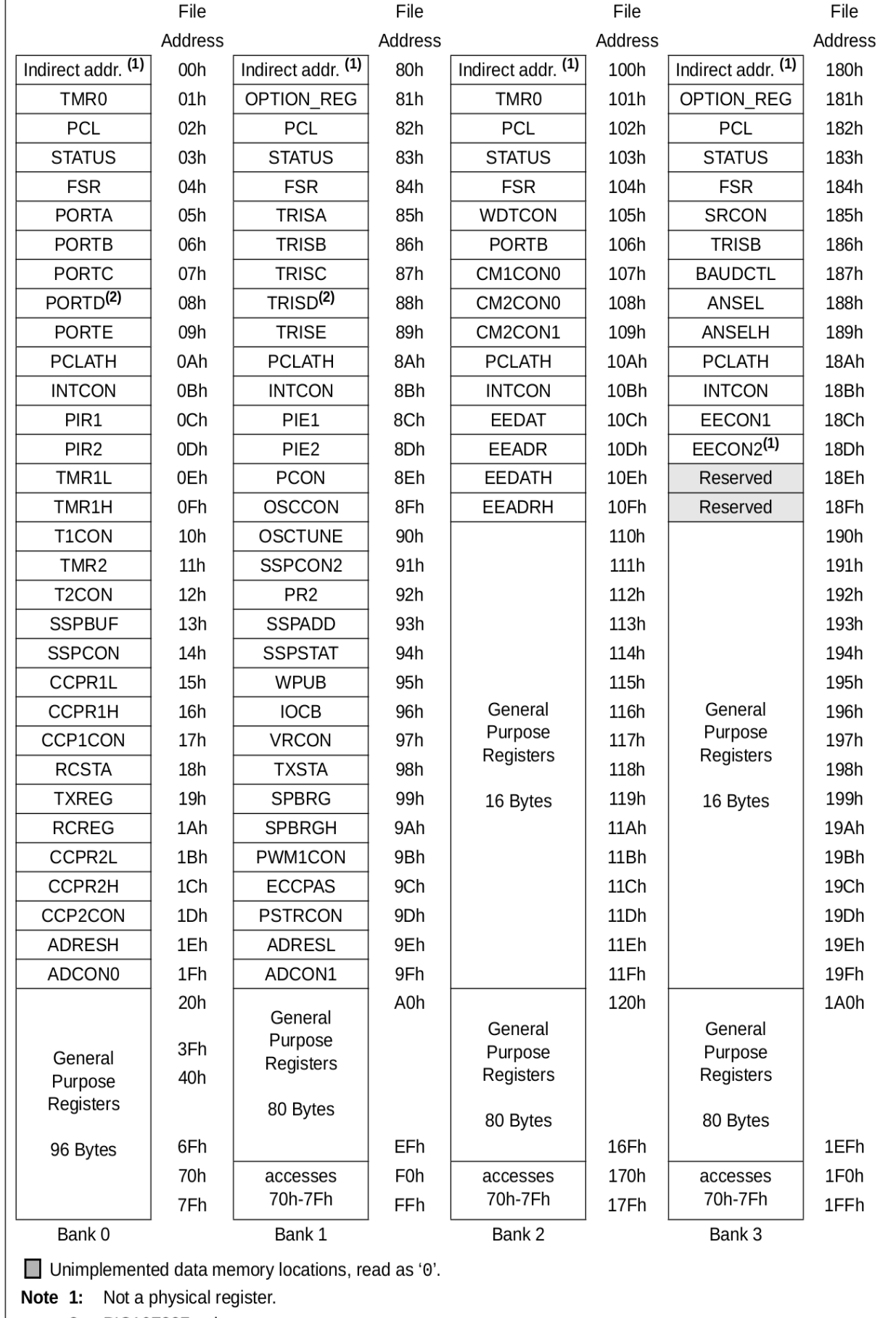

2: PIC16F887 only.

#### **TABLA 21: PIC16F882/883/884/886/887 RESUMEN DE LOS REGISTROS DE**

# **FUNCIONES ESPECIALES DEL BANCO 0**

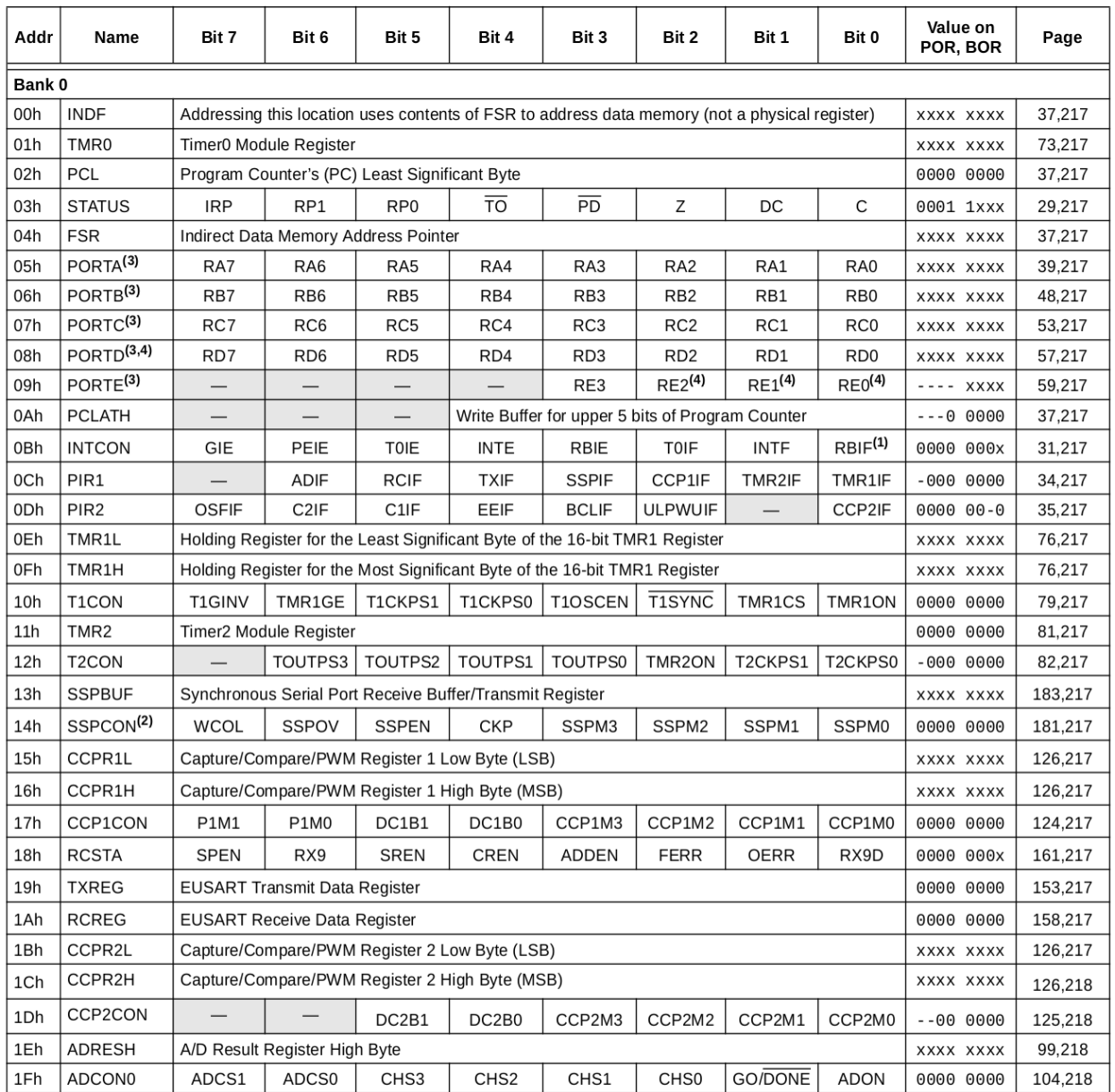

Legend: - = Unimplemented locations read as '0', u = unchanged, x = unknown, q = value depends on condition, shaded = unimplemented MCLR and WDT Reset do not affect the previous value data latch. The RBIF bit will be cleared upon Reset but will set again if the Note<sub>1:</sub>

mismatch exists. When SSPCON register bits SSPM<3:0> = 1001, any reads or writes to the SSPADD SFR address are accessed through the SSPMSK  $2:$ register. See Registers • and 13-4 for more detail.

Port pins with analog functions controlled by the ANSEL and ANSELH registers will read '0' immediately after a Reset even though the  $3:$ data latches are either undefined (POR) or unchanged (other Resets).

PIC16F884/PIC16F887 only.  $4:$ 

# **PIC16F882/883/884/886/887**

### **TABLA 22: PIC16F882/883/884/886/887 RESUMEN DE LOS REGISTROS DE FUNCIONES ESPECIALES DEL BANCO 1**

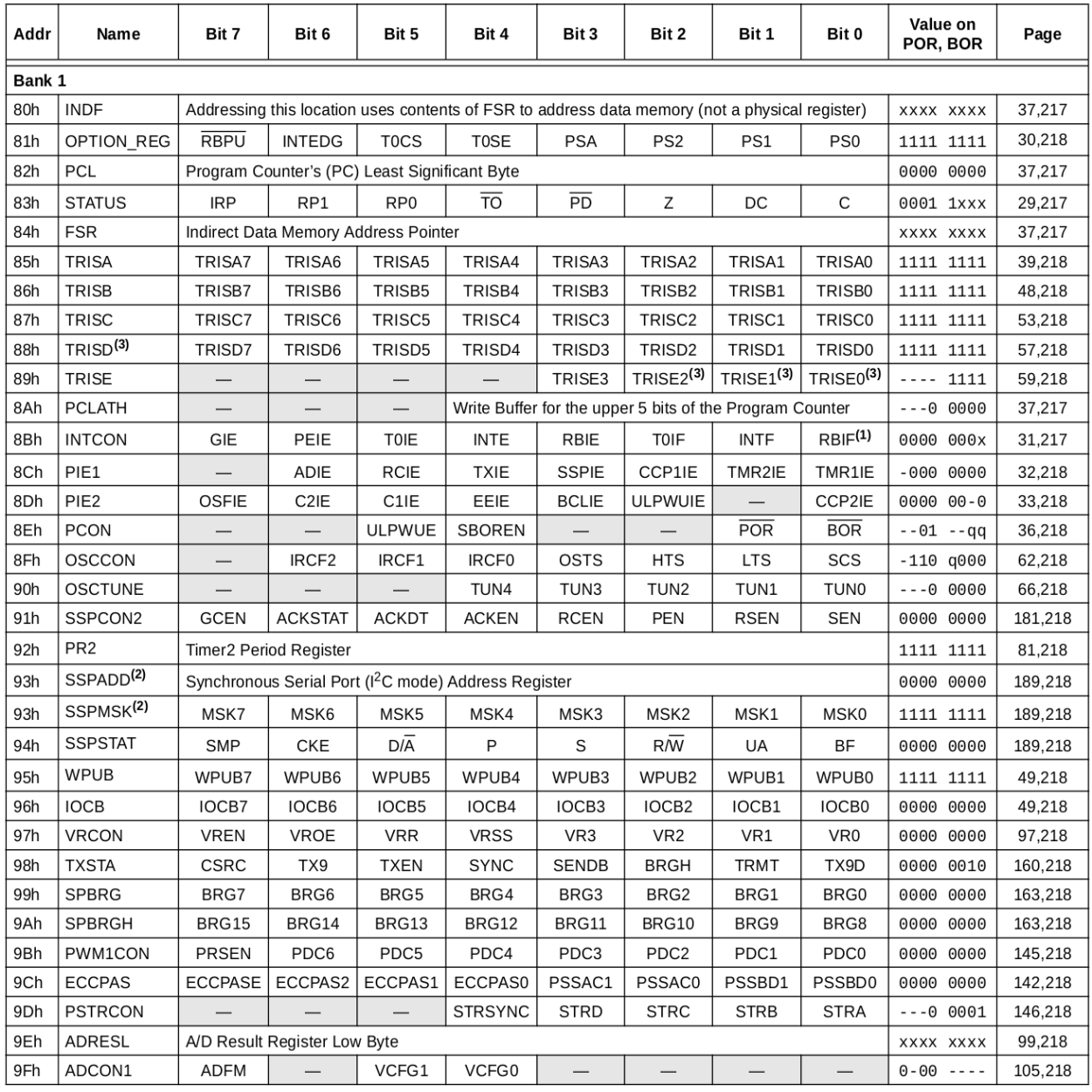

 $-$  = Unimplemented locations read as '0', u = unchanged, x = unknown, q = value depends on condition, shaded = unimplemented Legend: MCLR and WDT Reset do not affect the previous value data latch. The RBIF bit will be cleared upon Reset but will set again if the Note  $\mathbf{1}$ : mismatch exists.

Accessible only when SSPCON register bits SSPM<3:0> = 1001.<br>PIC16F884/PIC16F887 only.  $2:$ 

 $3:$ 

#### **TABLA 23: PIC16F882/883/884/886/887 RESUMEN DE LOS REGISTROS DE**

# **FUNCIONES ESPECIALES DEL BANCO 2**

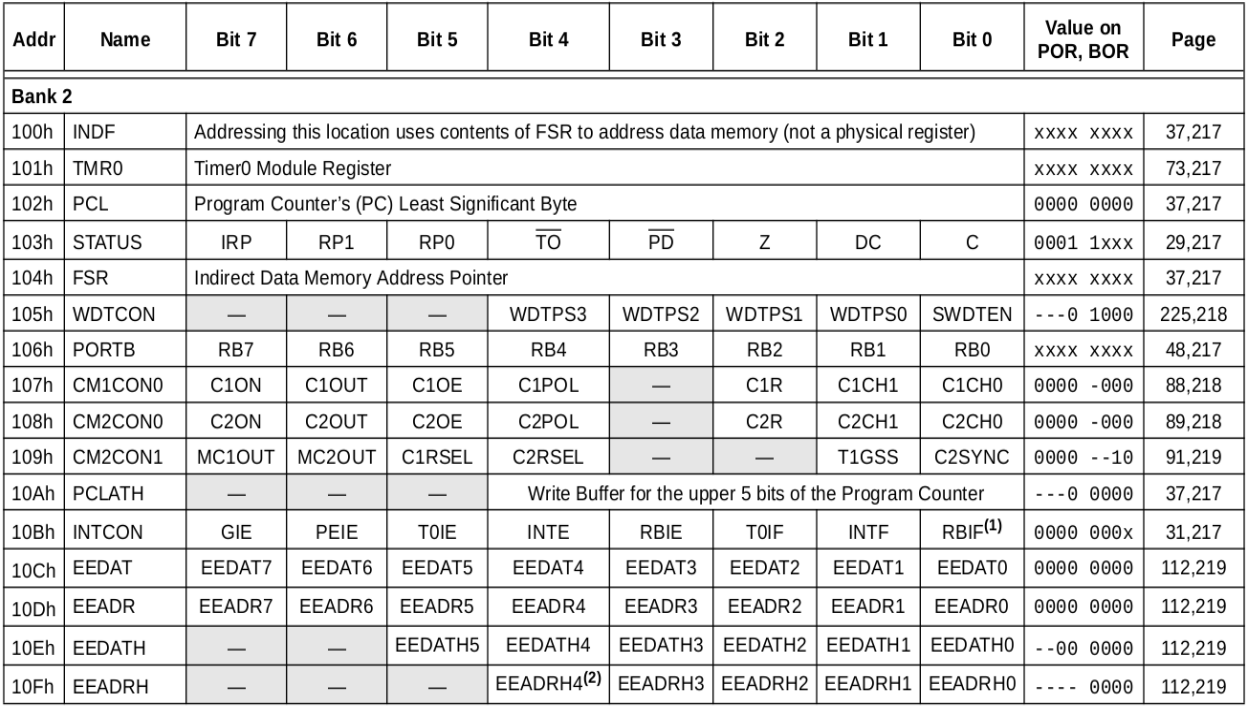

Legend: - = Unimplemented locations read as '0', u = unchanged, x = unknown, q = value depends on condition, shaded = unimplemented MCLR and WDT Reset does not affect the previous value data latch. The RBIF bit will be cleared upon Reset but will set again if the Note 1: mismatch exists.

PIC16F886/PIC16F887 only.  $2:$ 

#### **TABLA 24: PIC16F882/883/884/886/887 RESUMEN DE LOS REGISTROS DE FUNCIONES ESPECIALES DEL BANCO 3**

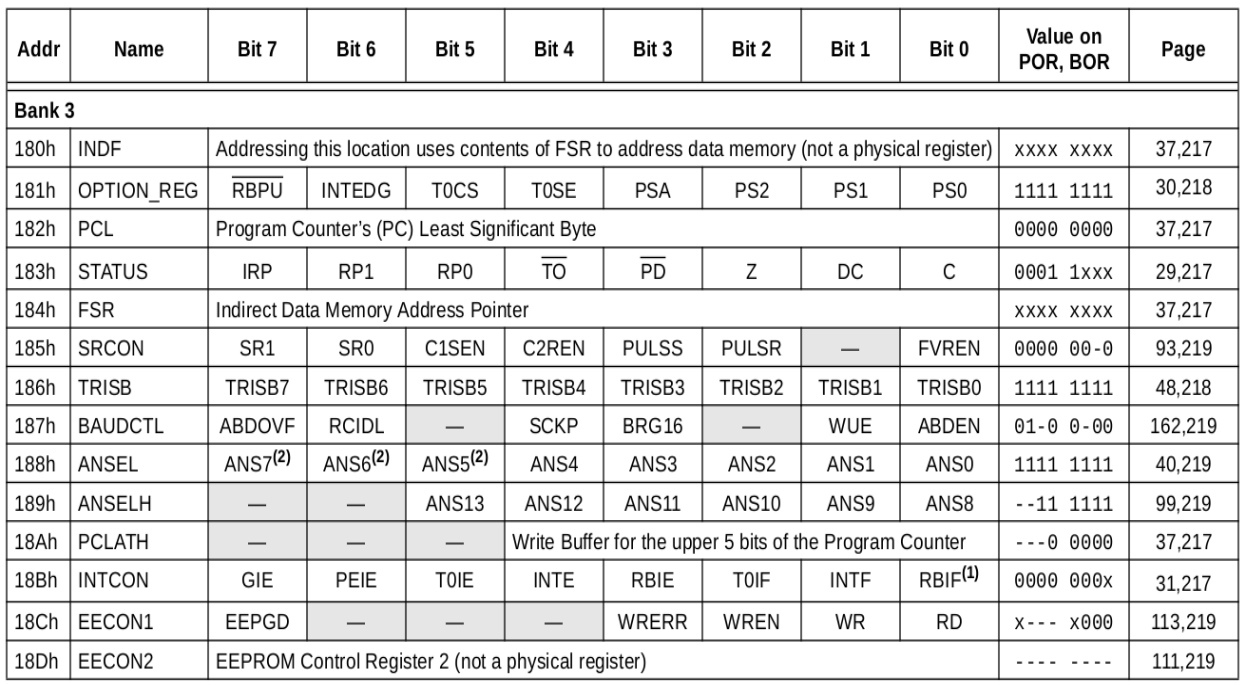

Legend: - = Unimplemented locations read as '0', u = unchanged, x = unknown, q = value depends on condition, shaded = unimplemented MCLR and WDT Reset does not affect the previous value data latch. The RBIF bit will be cleared upon Reset but will set again if the Note 1: mismatch exists.

 $2:$ PIC16F884/PIC16F887 only.

#### 2.2.2.1. Registro de estado STATUS.

El registro de estado, mostrado en REG 2-1, contiene:

- El estado aritmético de la Unidad Aritmético Lógica (ALU).
- El estado de reset.
- Los bits de selección de los bancos de datos (GPR y SFR).

El registro STATUS puede ser utilizado por cualquier instrucción, como cualquier otro registro. Si una instrucción, que afecte a los bits Z, DC o C, tiene como destino el registro STATUS, la escritura sobre estos bits se desactiva y solo cambian de estado por la lógica del dispositivo. Además, los bits  $\overline{TO}$  y  $\overline{PD}$  no son modificables. Por lo tanto, el resultado de una instrucción con el registro del estado como destino puede ser diferente de lo previsto.

Por ejemplo: CLRF STATUS, borrará los tres bits de mayor peso y activará el bit Z. Esto deja el registro del estado como '000X X1XX' (donde  $X = \sin X$ cambios).

Por tanto para alterar el registro STATUS, se recomienda utilizar sólo las instrucciones BCF, BSF, SWAPF y MOVWF, ya que estas instrucciones no afectan a los bits de estado. Ver la sección **15.0 "Resumen del conjunto de instrucciones"** para otras instrucciones que no afectan a ninguno de los bits de estado.

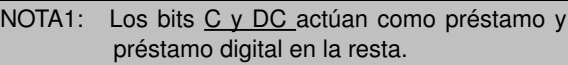

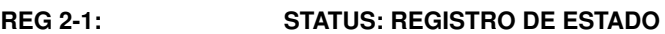

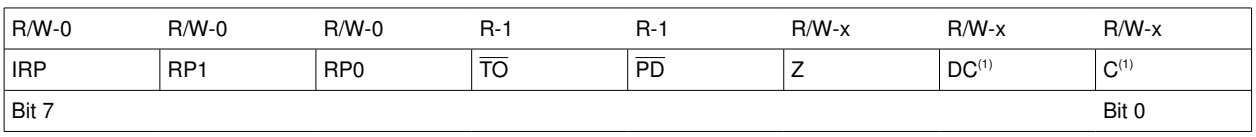

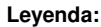

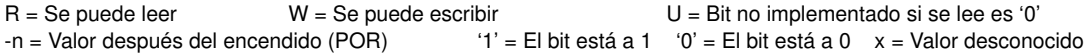

- bit 7 **IRP**: Bit de selección de banco de registros para direccionamiento indirecto
	- $1 =$  Bancos 2, 3 (100h-1FFh)
	- $0 =$  Bancos 0, 1 (00h-FFh)

#### bit 65 **RP<1:0>**: Bits de selección de banco de registros para direccionamiento directo

- $00 =$  Banco 0 (00h-7Fh)
- $01 =$ Banco 1 (80h-FFh)
- $10 =$  Banco 2 (100h-17Fh)
- $11 =$  Banco 3 (180h-1FFh)
- bit 4  $\overline{TO}$ : Bit de Time-out
	- 1 = Después del encendido o después de las instrucciones CLRWDT o SLEEP
	- $0 =$  Cuando el temporizador guardian (WDT) produce un time-out

#### bit 3 **PD**: Bit de Power-down

- 1 = Después del encendido o después de la instrucción CLRWDT
- 0 = Después de la instrucción SLEEP
- bit 2 **Z**: Bit de cero
	- 1 = El resultado de una operación aritmética o lógica es cero
	- 0 = El resultado de una operación aritmética o lógica no es cero

#### bit 1 **DC**: Bit de acarreo/Préstamo digital (Digit Carry/Borrow)

- (Para las instrucciones ADDWF, ADDLW,SUBLW,SUBWF)(1)
	- 1 = Se ha producido acarreo desde los 4 bits de menor peso del resultado
	- 0 = No se ha producido acarreo desde los 4 bits de menor peso del resultado
- bit 0 **C**: Bit de acarreo/ Préstamo (Para las instrucciones ADDWF, ADDLW, SUBLW, SUBWF)<sup>(1)</sup>
	- 1 = Se ha producido acarreo desde bits mas significaticos del resultado
	- 0 = No se ha producido acarreo desde bits mas significaticos del resultado
- **Nota 1:** En el caso de Préstamo, se invierte la polaridad del bit. La resta se realiza sumando el complemento a dos del segundo operando. En las instrucciones de rotación (FRR, RLF) este bit se carga, ya sea con el bit de mayor peso o el bit de menor peso del registro fuente utilizado.

### 2.2.2.2. Registro OPTION

El registro OPTION, mostrado en REG 2-2, es de lectrura/escritura y contiene varios bits de control para configurar:

- El prescaler del Timer0/WDT
- Interrupción externa INT
- Timer0
- Resistencias de pull-ups del PRTB

Nota: Para lograr un prescaler de 1:1 para TIMER0, hay que asignar el prescaler al WDT estableciendo el bit PSA a "1". **Véase la sección 6.3 "Timer1 prescaler"**.

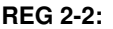

#### **REG 22: OPTION\_REG: REGISTRO DE OPCIONES**

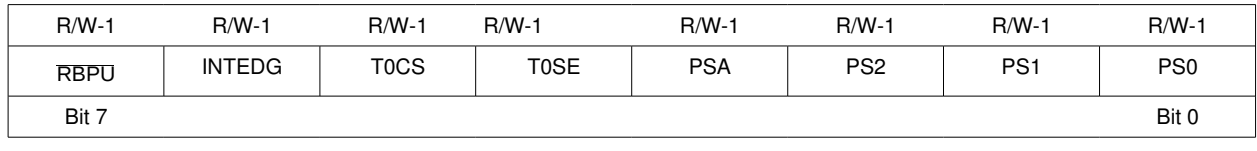

#### Leyenda:

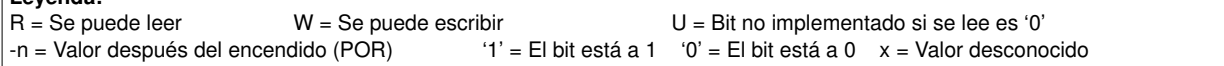

#### bit 7 **RBPU**: Resistencias de pull-up del PORTB

- $1 =$  pull-ap del PORTB desconectadas
- 0 = pull-up del PORTB conectadas para los bits del puerto configurados como salidas
- bit 6 **INTEDG**: Bit de selección del flanco de interrupción
	- 1 = Interrupción por flanco ascendente del pin INT
	- 0 = Interrupción por flanco descendente del pin INT
- bit 5 **T0CS**: Selección de la fuente del Timer0
	- 1 = cambio de nivel del pin T0CKI
	- 0 = Reloj interno de ciclo de instrucción (FOSC/4)
- bit 4 **T0SE**: Flanco de disparo del Timer0
	- 1 = Incremento por el flanco de bajada del pin T0CKI
		- 0 = Incremento por el flanco de subida del pin T0CKI
- bit 3 **PSA**: Bit de asignación del prescaler
	- 1 = El prescaler se aplica al WDT
	- 0 = El prescaler se asigna al Timer0

#### bit 2-0 **PS<2:0>**: Bits de selección del valor del prescaler

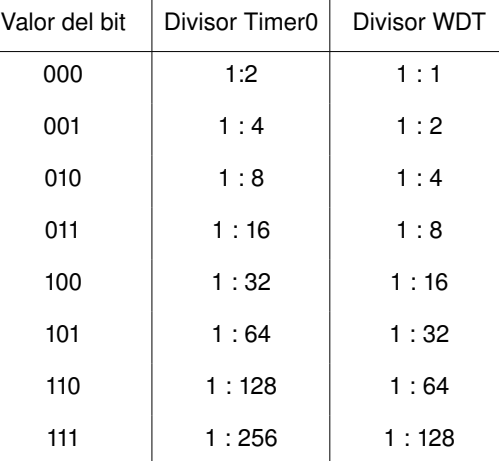

# 2.2.2.3. Registro INTCON

El registro INTCON, mostrado en REG 2-3, es un registro de lectura/escritura que contiene diversos bits de habilitación y banderas (flags) de: desbordamiento del Timer0, cambio en el PORTB e interrupciones externas del pin INT.

**Nota:** El valor de los flags se establece cuando se cumple una condición de interrupción, sin importar el estado de su correspondiente bit de habilitación o el bit de habilitación global GIE del registro INTCON. El software debe asegurar el borrado del flag de interrupción apropiado antes de habilitar una interrupción.

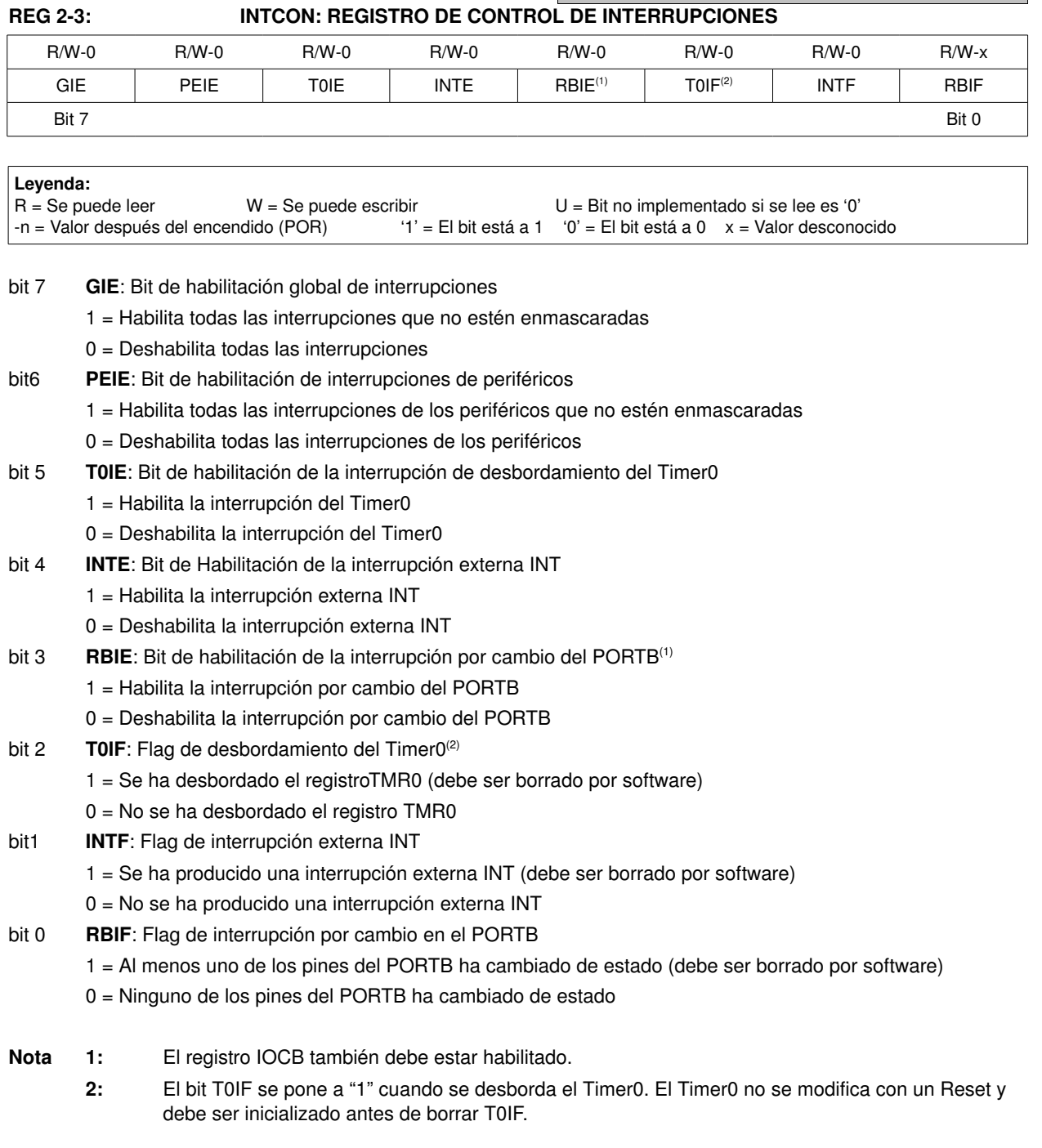

# 2.2.2.4. Registro PIE1

El registro PIE1 contiene los bits de habilitación de interrupciones y se muestra en REG 2-4.

**Nota:** Para habilitar las interrupciones de los periféricos hay que activar el bit PEIE del registro INTCON.

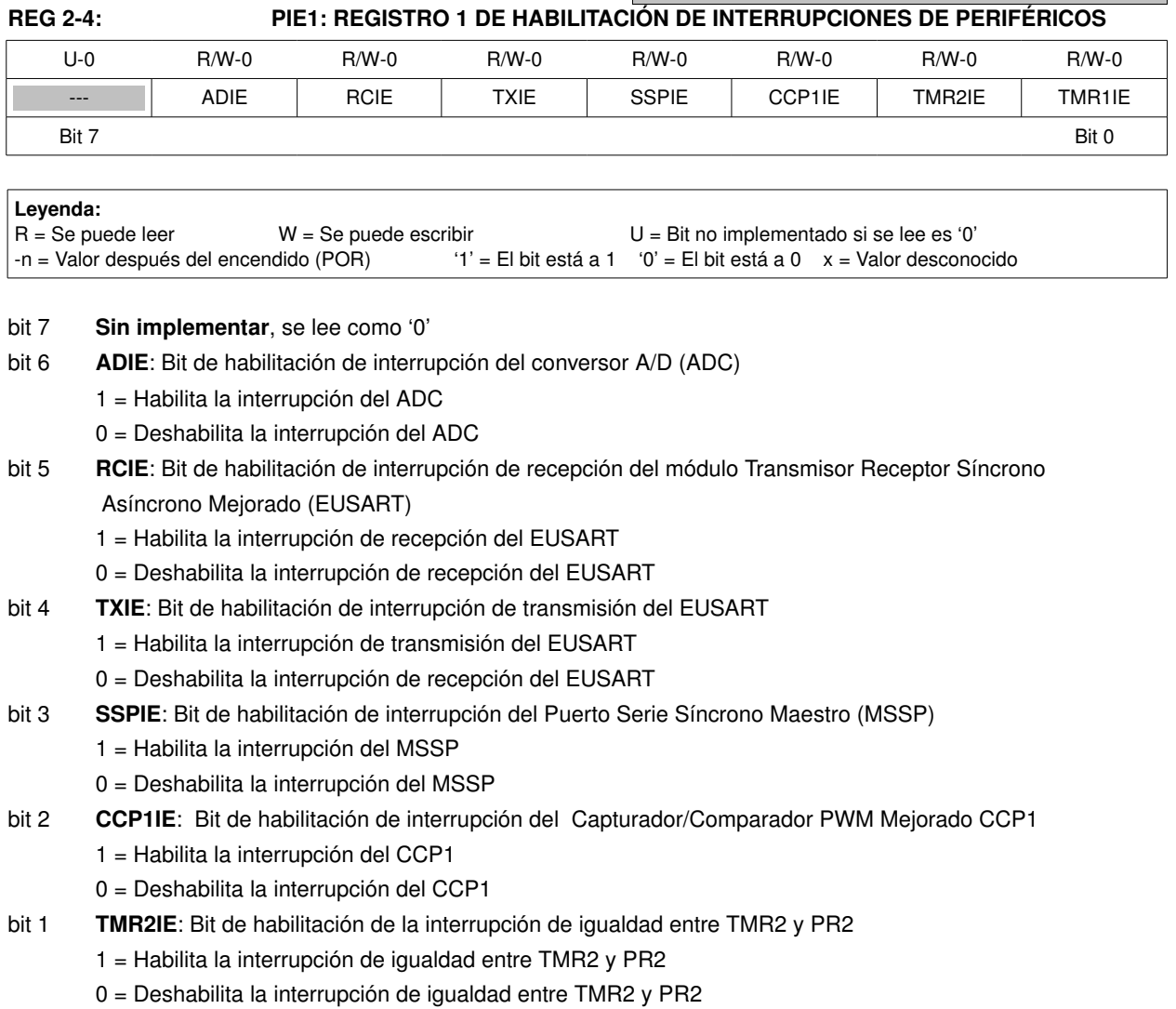

bit 0 **TMR1IE**: Bit de habilitación de la interrupción de desbordamiento del Timer1

- 1 = Habilita la interrupción de desbordamiento del Timer1
	- 0 = Deshabilita la interrupción de desbordamiento del Timer1

# 2.2.2.5. Registro PIE2

El registro PIE2 contiene bits de habilitación de interrupciones de periféricos, se muestra en REG 2-5.

**Nota:** Para habilitar las interrupciones de periféricos hay que activar el bit PEIE del registro INTCON.

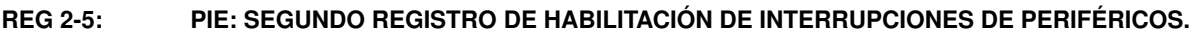

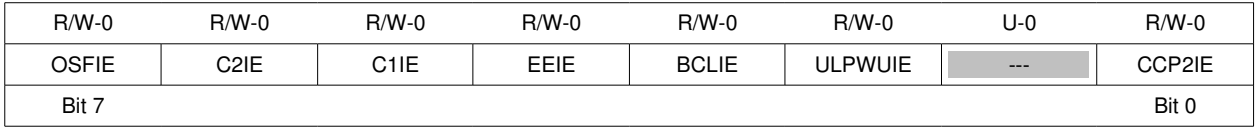

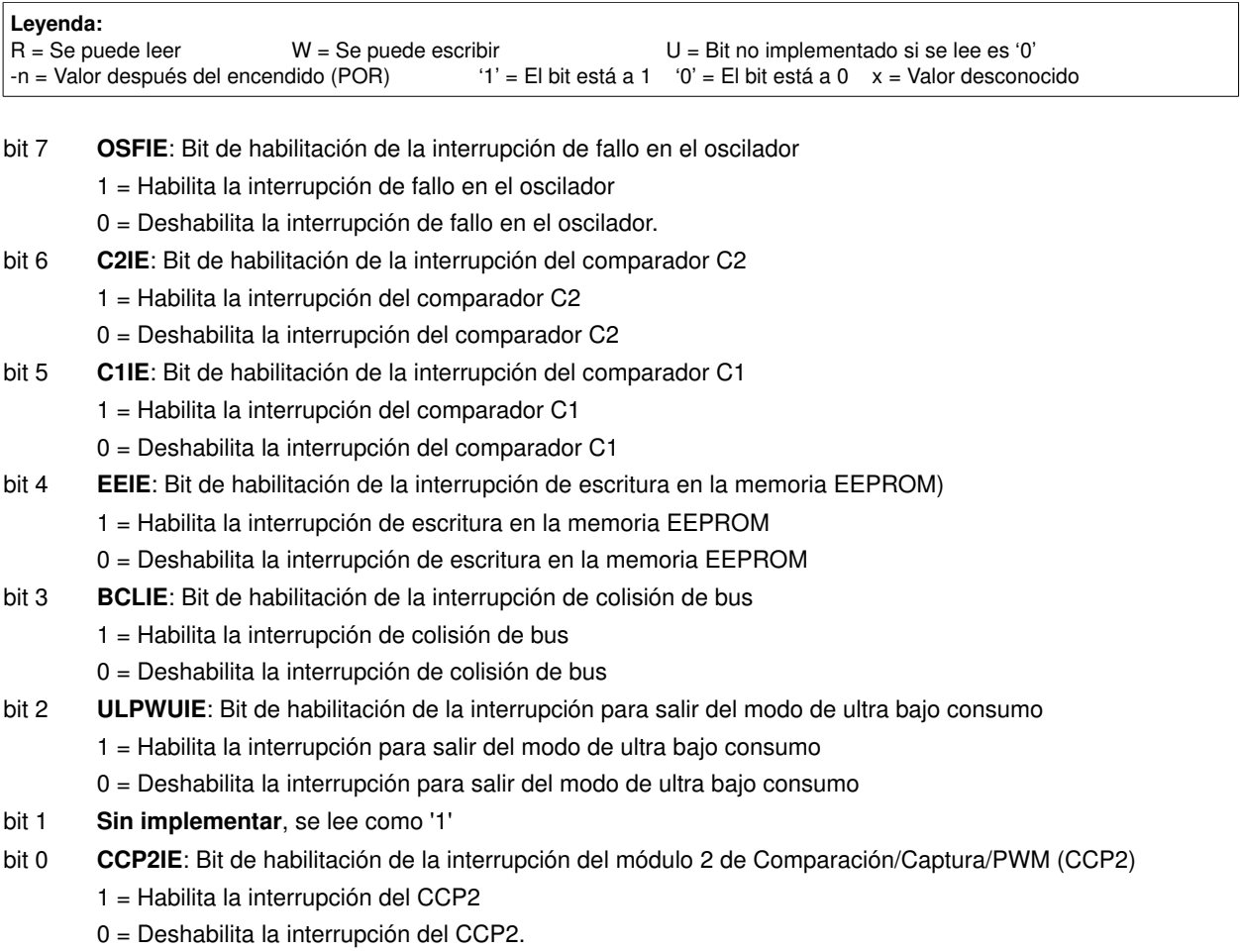

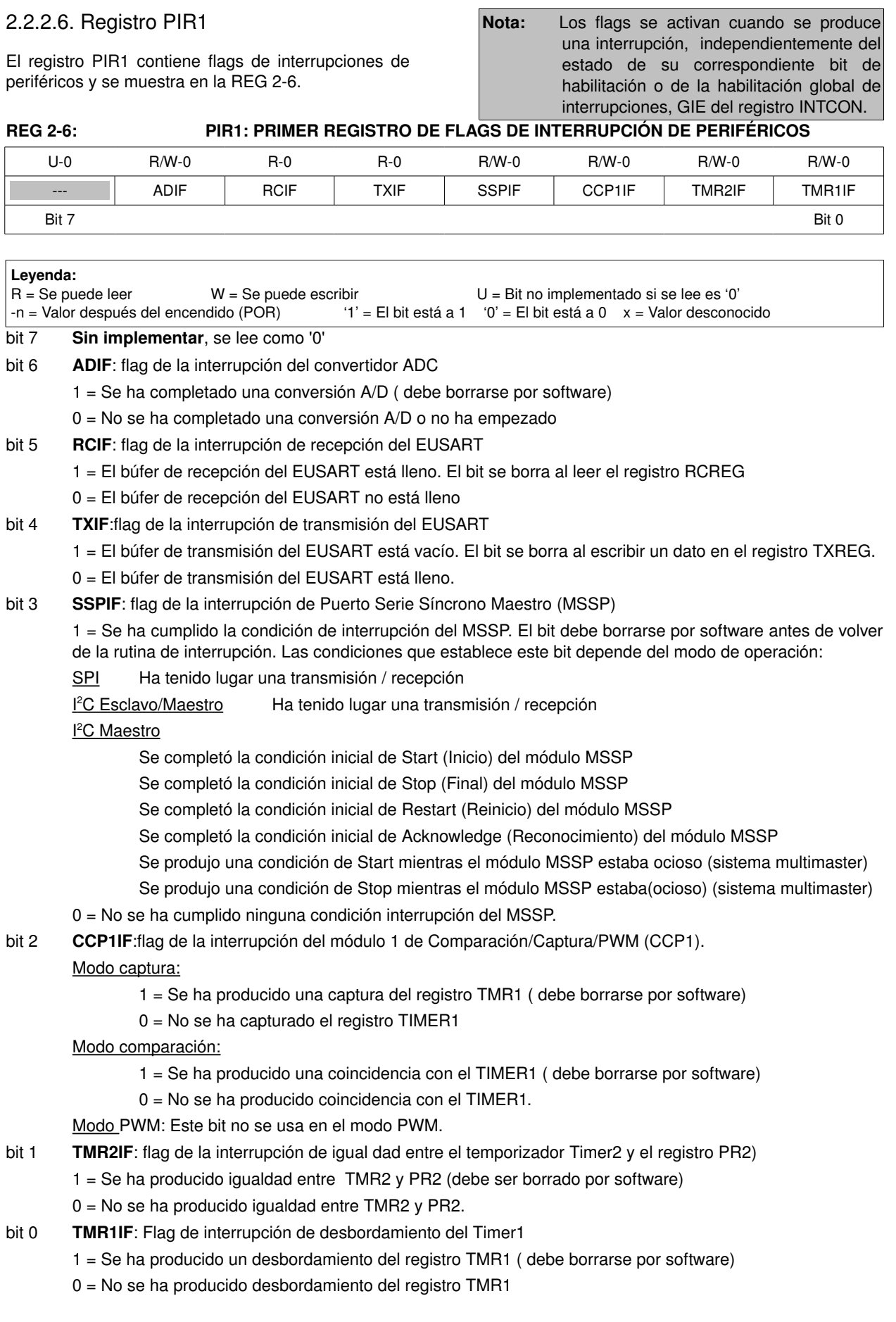

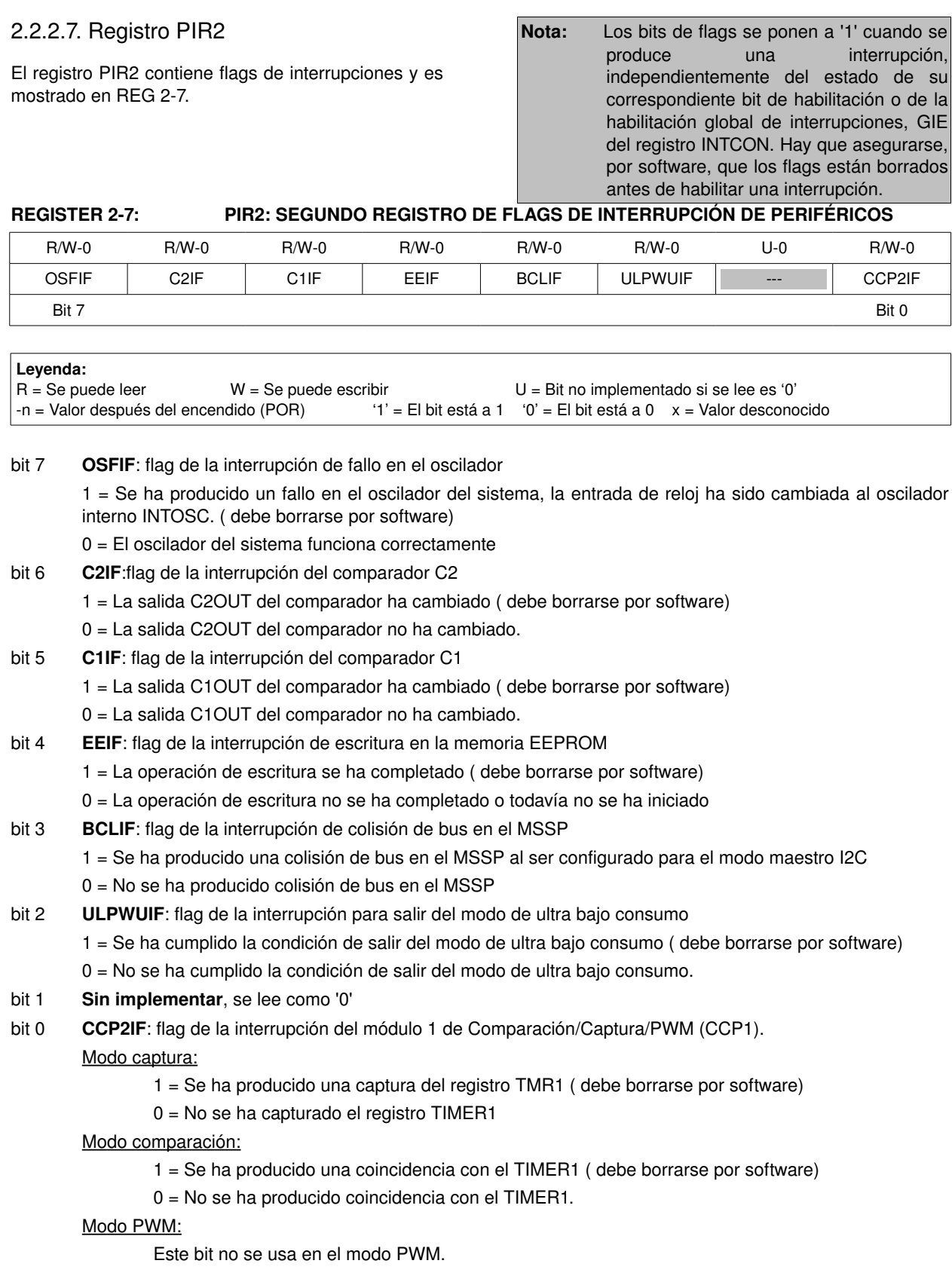

# 2.2.2.8. Registro PCON

El registro de control de alimentación (Power Control ) contiene flags y bits de habilitación para los siguientes casos:

- Power-on Reset (POR) (Reset encendido)
- Brown-out Reset  $(\overline{BOR})$  (Reset por caida de alimentación)
- Watchdog Timer Reset (WDT) ( Reset del temporizador guardián)
- Reset externo MCLR

También controla la salida del modo de ultra bajo consumo y la habilitación por software del BOR.

#### **REGISTER 28: PCON: REGISTRO DE CONTROL DE ALIMENTACIÓN**

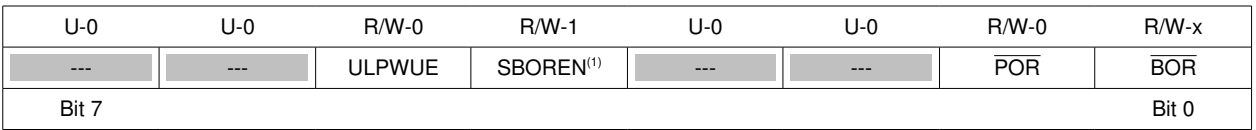

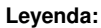

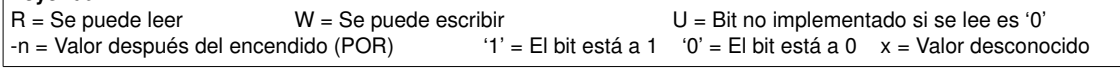

#### bit 7-6 **Sin implementar**, se leen como '0'

- bit 5 **ULPWUE**: Bit de habilitación para salir del modo de ultra bajo consumo 1 = Habilita salir del modo de ultra bajo consumo
	- 0 = Deshabilita salir del modo de ultra bajo consumo
- bit 4 **SBOREN(1)**: Bit de habilitación del BOR por software
	- $1 =$  Se habilita Brown-out reset
	- $0 =$  Se deshabilita Brown-out reset
- bit 32 **Sin implementar**, se leen como '0'
- bit 1 **POR**: flag de Power- on reset
	- $1 = No$  se ha producido Power-on reset

0 - Se ha producido Power-on reset. El bit debe ponerse a uno por software después de que se haya producido un Power-on reset

#### bit 0 **BOR**: flag de Brown-out reset

1 - No se ha producido Brown - out reset

0 - Se ha producido Brown-out reset. El bit debe ponerse a uno por software después de que se haya producido Brown-out reset.

**Nota 1:** Para utilizar SBOREN hay que poner BOREN<1:0> = 01 en la palabra de configuración

# **2.3. PCL y PCLATH**

El Contador de Programa (PC) es de 13bits. El Byte bajo se almacena en el registro de lectura/escritura PCL. La parte alta ( PC<12:8> ) no se puede leer ni escribir directamente y procede de PCLATH. Tras cualquier Reset se borra el PC. En la Figura 2-7 se muestran las dos situaciones para la carga del PC. El ejemplo superior muestra como se carga el PC con una escritura en PCL ( el contenido de PCLATH<4:0> se carga en PCH ). En el ejemplo inferior muestra como se carga el PC durante una instrucción CALL o GOTO ( El contenido de PCLATH<4:3 se carga en PCH).

#### **FIGURA 27 CARGA DEL PC EN DISTINTAS SITUACIONES**

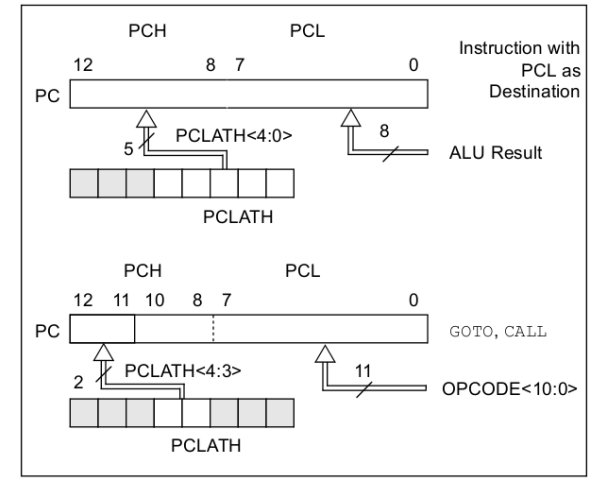

# 2.3.1. MODIFICACIÓN DEL PCL

La ejecución de cualquier instrucción que tenga como destino el registro PCL provoca, al mismo tiempo, que los bits PC <12:08> (PCH) del contador de programa sean reemplazados por el contenido del registro PCLATH. Esto permite cambiar el contenido completo del contador de programa, escribiendo los 5 bits de mayor peso con el contenido de PCLATH. Cuando se escriben en el registro PCL los 8 bits mas bajos, los 13 bits del contador de programa cambiará a los valores contenidos en PCLATH y aquellos escritos en PCL.

Un salto (GOTO)programado se hace mediante la suma de un desplazamiento al contador de programa (ADDWF PCL). Se debe tener cuidado al saltar en una tabla de búsqueda o en una tabla de ramificación de programa (GOTO programado) pues solo se modifica el registro PCL. Suponiendo que PCLATH se establece para la dirección de comienzo de la tabla, si la longitud de la tabla es mayos que 255 instrucciones o si los 8bits de menor peso se desbordan de 0xFF a 0x00 en mitad de la tabla, se debe incrementar el PCLATH para cada renovación de direcciones que se produzca entre el comienzo de la tabla y la dirección de destino dentro de la tabla.

Para más información, consulte la nota de aplicación AN556, "I*mplementing a Table Read*" (DS00556).

## 2.3.2. STACK

Los PIC16F882/883/884/886/887 tienen una pila hardware de 8 niveles y 13bit (ver la Figura 2-2 y 2-3 ). El espacio de la Pila no forma parte de la memoria de datos ni de programa y el Puntero de Pila no puede ser leído ni escrito. El PC se introduce en la Pila cuando se ejecuta una instrucción CALL o se produce alguna interrupción. El PC se recupera de la Pila si se se ejecuta RETURN, RATLW o RETFIE. Las operaciones PUSH o POP no afectan al registro PCLATH.

La pila funciona como un buffer circular. Esto significa que después de que se ha empilado ocho veces, el noveno sobreescribe lo almacenado en primer lugar, el décimo sobreescribe el segundo y así sucesivamente.

![](_page_16_Picture_392.jpeg)

#### **2.4. Direccionamiento Indirecto, registros INDF y FSR**

El registro INDF no es un registro físico. El acceso a INDF produce el acceso indirecto al registro cuya dirección está almacenada en FSR. Cualquier instrucción mediante el registro INDF, realmente se produce sobre los datos a la que apunta el Registro de Selección de Archivo (FSR). Si se direcciona indirectamente el propio registro INDF su lectura sería 0x00 y la escritura no tendría efecto (Aunque los bits de estado pueden verse afectadas). La dirección efectiva de 9 bits se obtiene mediante la concatenación de los 8 bits del FSR y el bit IRP del registro STATUS, como se muestra en la Figura 2-8.

En el Ejemplo 2-1 se muestra un programa simple que borra las direcciones RAM 20h-2Fh utilizando direccionamiento indirecto.

![](_page_16_Picture_393.jpeg)

![](_page_16_Picture_394.jpeg)

#### **FIGURA 28: DIRECCIONAMIENTO DIRECTO E INDIRECTO PIC16F882/883/884/886/887**

![](_page_17_Figure_2.jpeg)